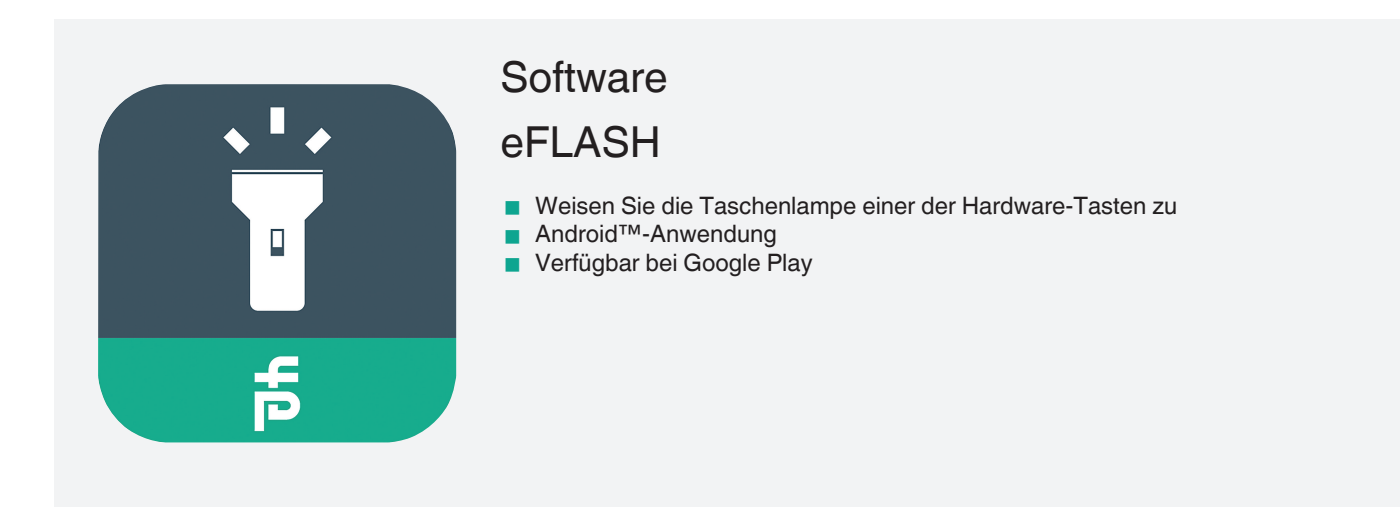

Erweiterte Taschenlampenanwendung für Android™-Smartphones

## **Funktion**

eFLASH, die Taschenlampen-App, die speziell für alle ecom-Handys entwickelt wurde. Mit dieser App können Sie die Taschenlampe ganz einfach einer der Hardware-Tasten zuweisen. Licht an Ihrem Arbeitsplatz ist nur einen Tastendruck entfernt. Die Taschenlampen-App funktioniert auch auf allen anderen Android™-basierten Telefonen. **Hinweis:** Belegung der Hardware-Tasten nur auf unterstützten Telefonen.

## **Technische Daten**

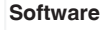

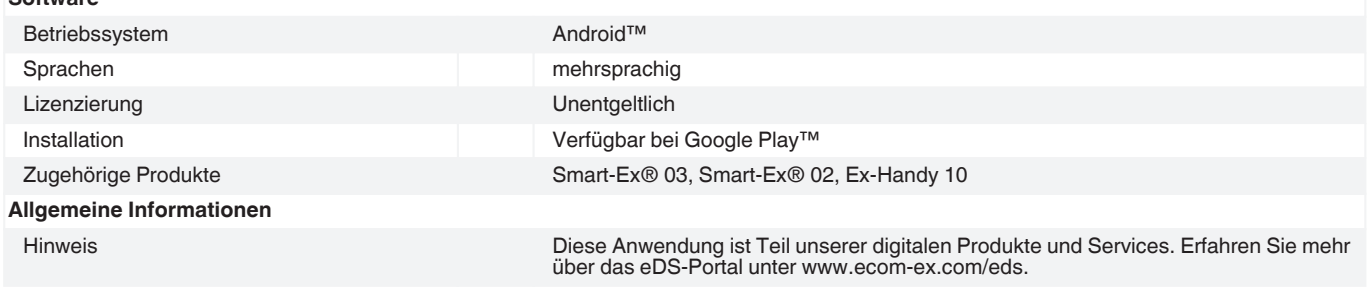

Beachten Sie "Allgemeine Hinweise zu Pepperl+Fuchs-Produktinformationen".<br>
Pepperl+Fuchs-Gruppe USA: +1 330 486 0002 Deutschla<br>
www.pepperl-fuchs.com pa-info@us.pepperl-fuchs.com pa-info@

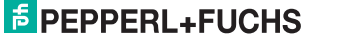